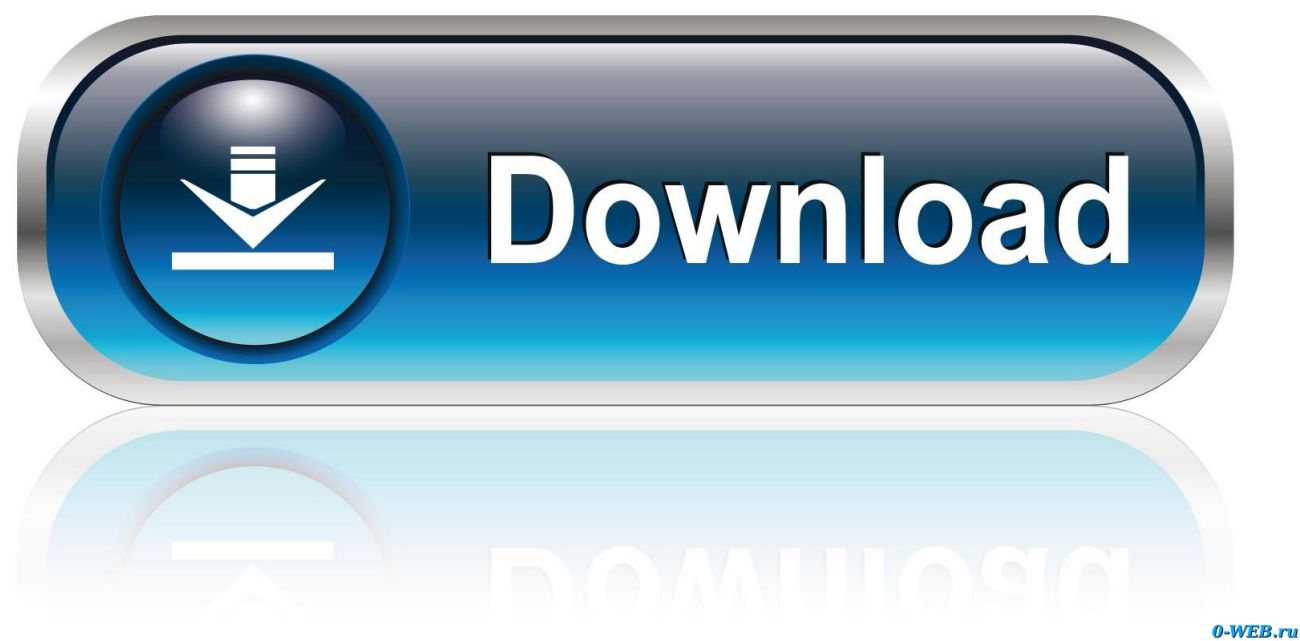

[Maruo Editor English Download](https://imgfil.com/1ue9qe)

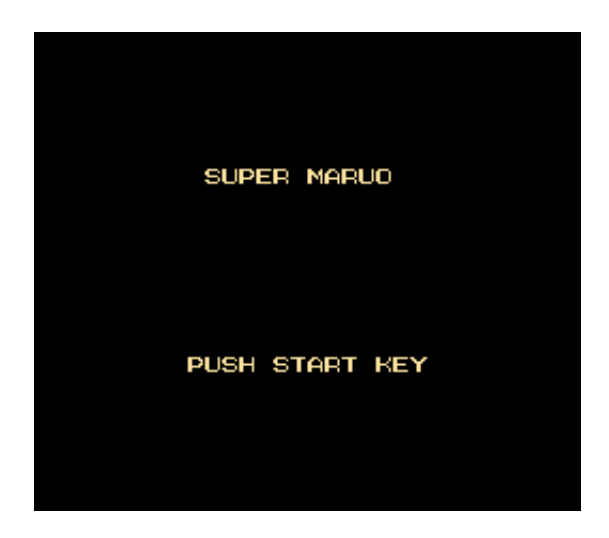

[Maruo Editor English Download](https://imgfil.com/1ue9qe)

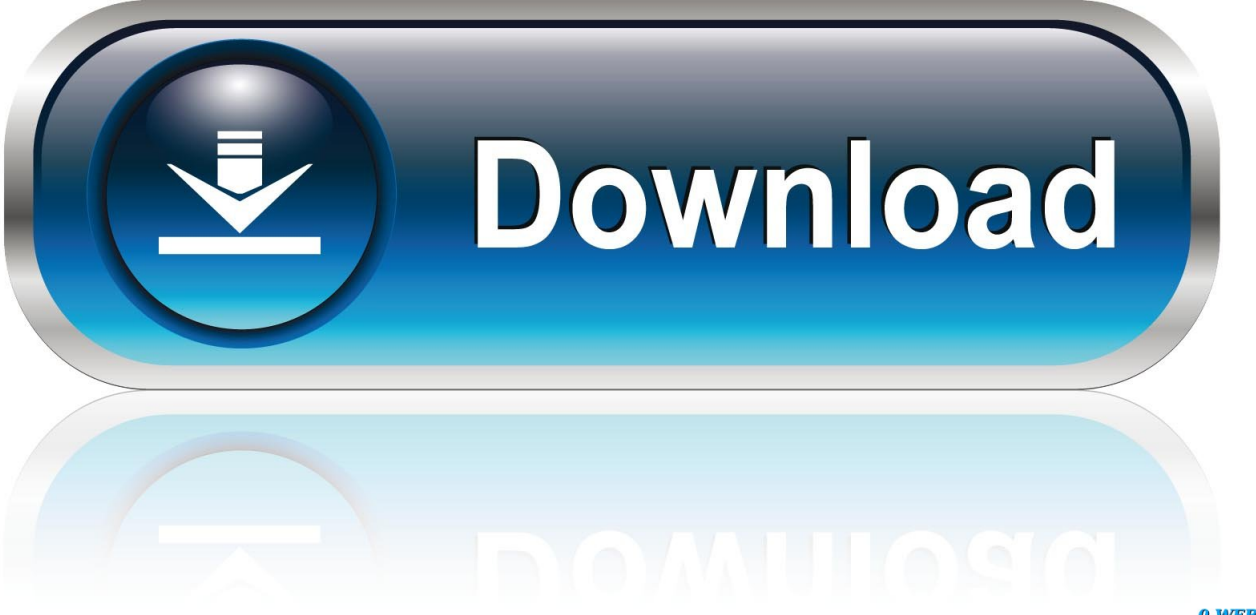

0-WEB.ru

Or, you can uninstall Maruo editor 64 from your computer by using the Add/Remove Program feature in the Window's Control Panel.. The English version is called Maruo Editor Hidemaru macro references Hidemaru Help pages.

1. maruo editor english

0 Please visit the main page of Maruo editor on Software Informer Clone or download.

## **maruo editor english**

maruo editor english [Download free software Windows Server 2003 Sdk](https://download-free-software-windows-server-2003-sdk-39.peatix.com/view)

• On the Start menu (for Windows 8, right-click the screen's bottom-left corner), click Control Panel, and then, under Programs, do one of the following: • Windows Vista/7/8: Click Uninstall a Program.. • Windows XP: Click Add or Remove Programs Apr 19, 2018 No specific info about version 8. [Djay Pro License Key Mac](https://huspaylepo.substack.com/p/djay-pro-license-key-mac)

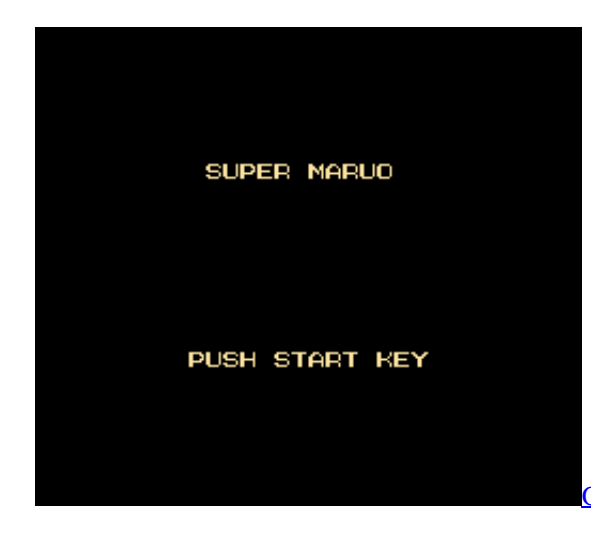

[Online Hd Murphy 039;s Bbq Watching Full High Definition For Mac](https://pedantic-ritchie-5ccea5.netlify.app/Online-Hd-Murphy-039s-Bbq-Watching-Full-High-Definition-For-Mac)

[Add A Printer Unable To Search For Driver Mac](https://tylerdobbs.doodlekit.com/blog/entry/13874708/add-a-printer-unable-to-search-for-driver-mac-_hot_) [siemens wk6142 instruction manual](https://gifted-kowalevski-d310bd.netlify.app/siemens-wk6142-instruction-manual)

[Temple Run Download Mac](https://vibrant-carson-759c8f.netlify.app/Temple-Run-Download-Mac)

e828bfe731 [Excel Reader For Mac Free Download](http://altiosimp.yolasite.com/resources/Excel-Reader-For-Mac-Free-Download.pdf)

e828bfe731

[Java For Google Chrome Mac](https://jamesrajput.doodlekit.com/blog/entry/13874703/java-for-google-chrome-mac)